# **Seguimiento de rodeos en establecimientos agropecuarios**

Pablo Rafael Palmero, Edilma Olinda Gagliardi, Maria Gisela Dorzán

Universidad Nacional de San Luis Ejército de Los Andes 950, San Luis, Argentina {prpalmero,oli,mgdorzan}@unsl.edu.ar

**Resumen** El presente artículo muestra una plataforma para el seguimiento espacio temporal de rodeos y control de las posiciones espaciales de elementos que integran un establecimiento agropecuario. Mediante el uso de las Tecnologías de la Información y la Comunicación y de los modelos de Bases de Datos Avanzados, la plataforma mantiene características orientadas a la recolección de datos de diferentes fuentes, almacenamiento compartido, integración progresiva de diversas funcionalidades, explotación y visualización de la información, y accesibilidad mediante tecnología móvil y de escritorio.

**Keywords:** Modelos Avanzados de Bases de Datos, Bases de Datos Espaciales, Bases de Datos Espacio Temporales, Geometría Computacional, TIC.

# 1. Introducción

Como un dominio de aplicación de las Tecnologías de la Información y la Comunicación (TIC), investigaciones recientes denotan que en la actividad agropecuaria promueven nuevas experiencias, transformando las prácticas de producción, los modos de comunicación, la gestión y organización en establecimientos agropecuarios.

Con el objetivo general de promover un ámbito de investigación, intercambio y desarrollo de TIC, que aporte a la cooperación científico tecnológico y a las prácticas sociales, productivas y comerciales de los actores de la producción agropecuaria, se articula y fomenta un proyecto denominado *Campo Conectado* [1,2], El mismo se promovió entre la Estación Experimental Agropecuaria San Luis del Instituto Nacional de Tecnología Agropecuaria (INTA) y la Universidad Nacional de San Luis.

En este desarrollo se trabaja multidisciplinariamente entre el Proyecto de Investigación *Tecnologías Avanzadas de Bases de Datos -* Línea *Bases de datos Espaciales y Espacio Temporales* de la UNSL, el Proyecto de Investigación *Diseño jerárquico de arquitectura de red de sensores inalámbricos para aplicaciones en agricultura y monitoreo ambiental* de la UNSL, personal especialista del INTA y productores asesores de la zona.

Desde el ámbito de Base de Datos, se trabaja en el diseño y desarrollo de una plataforma soporte de diversos eventos y sistemas de información orientada al seguimiento espacio temporal de individuos y rodeos y gestión espacial de los elementos que integran un establecimiento agropecuario [10], Las características principales son su disponibilidad en la web con accesibilidad mediante tecnología móvil y de escritorio, la posibilidad de recolección de datos de diferentes fuentes, su almacenamiento y compartición, la integración progresiva de diversas funcionalidades, la explotación y la visualización de información, capacidades de generación de reportes, estadísticas, mensajerías, entre otros.

Por tanto, en este artículo presentamos el desarrollo de una herramienta de apoyo a la gestión en establecimientos agropecuarios mediante el uso de las TIC, modelos de Base de Datos Avanzados y recursos de la Geometría Computacional.

Esta presentación está organizada de la siguiente manera. En la Sección 2 se presenta la Arquitectura de la plataforma junto con su descripción correspondiente. Luego, en la Sección 3, se muestra el marco teórico y de aplicación de las Bases de Datos Avanzadas (Espaciales y Espacio Temporales) y las herramientas de Geometría Computacional (Cierre Convexo, Diagrama de Voronoi, Triangulaciones, entre otras) que definen funcionalidades en la plataforma. En la Sección 4, se presenta la aplicación (móvil y de escritorio) y funcionalidades de la misma. Finalmente, se brindan las conclusiones y visión de futuro.

## 2. Arquitectura de la plataforma

La arquitectura de la plataforma presentada a continuación representa el diseño del nivel superior de la estructura de un sistema. El mismo está pensado como un desarrollo escalar e integral respecto de las funcionalidades y administración de bases de datos heterogéneas.

Si sólo se considerara una arquitectura de tres capas, se tendrían las capas de Presentación, de Lógica de Negocio y de Datos [7], Este modelo tiene características útiles a los efectos del diseño y desarrollo de la plataforma propuesta para la gestión agropecuaria. Pero, en el contexto del Proyecto Campo Conectado, la captura de los datos tiene un rol protagónico, de diversas complejidades, que amerita distintos protocolos y, en consecuencia, conforman una cuarta capa denominada Captura.

Por tanto, esta plataforma conlleva a una arquitectura de múltiples capas. A continuación se describen cada una de ellas.

- *Presentación*. Consiste de una interfaz de usuario con diferentes características: (í) gráficas, a los efectos de visualizar el mapa del campo, con las correspondientes componentes de tratamiento y las consultas sobre las Bases de Datos Avanzadas;  $(ii)$  estadísticas, a los efectos de resumir en gráficos estadísticos la información relevante, de apoyo a la gestión agropecuaria; y  $(iii)$  de mensajería, a los efectos de enviar avisos, alarmas o mensajes de interés al usuario, que contribuyan a la toma de decisiones.
- *■ Lógica de Negocio.* Considerando las diferentes funcionalidades, está prevista la explotación de la información en pos de dar respuestas a los requerimientos

diario de un establecimiento agropecuario, está prevista la aplicación de minería de datos sobre tipos tradicionales y complejos.

- *■ Datos.* Se administran bases de datos de diversa naturaleza y tecnología, con acceso y conectividad entre los diferentes repositorios. De esta forma se integran y se da respuesta a variados requerimientos y descubrimiento de información. Los modelos de bases de datos avanzados (bases de datos espaciales, temporales, espacio temporales, multimedia, entre otras) tienen un rol protagónico. Los objetos de estudio requieren almacenar datos actuales e históricos acerca de su variabilidad en el tiempo y en su forma.
- *■ Captura.* Se establecen las comunicaciones y sincronizaciones con los diferentes dispositivos electrónicos de recolección de datos, los cuales deben estar instalados en el establecimiento agropecuario. Consiste sustancialmente de un canal de comunicación, que recibe datos en diferentes formatos con frecuencias determinadas, generados y adquiridos a través de diversas fuentes de emisión y recepción. En este sentido, se requiere de una provisión de infraestructura en el establecimiento agropecuario, que permita mantener un canal de comunicación para recibir y transmitir los más variados tipos y cantidades de datos.

#### 3. Bases de Datos Avanzadas y Geometría Computacional

Los requerimientos de aplicaciones actuales de Bases de Datos en el contexto del Agro imponen la necesidad de representar y operar con tipos de datos tradicionales y complejos.

En particular, para los objetos de tratamiento considerados en este dominio de aplicación, se requiere almacenar y consultar información histórica y actual, relacionada a la posición espacial y/o a los cambios de forma o posición que tuvieron los objetos de estudio en diferentes escenarios a lo largo del tiempo.

Respecto de la forma de un objeto complejo se puede modelar y representar como un objeto geométrico: punto, poligonal o polígono; y respecto de su posicionamiento espacial se requiere de un sistema de coordenadas como marco referencial [7,12,13], Para el almacenamiento y tratamiento de objetos complejos se utilizaron Bases de Datos Espaciales y Espacio Temporales. Para los datos de tipo tradicional, se utilizan Bases de Datos Relaciónales.

#### **3.1. Bases de Datos Espaciales**

El objeto espacial tiene asociado una forma geométrica y una posición espacial, invariantes en el tiempo. Ejemplos de objetos espaciales en este dominio de aplicación pueden ser bebederos, parcelas de tierra, comederos, antenas, montes, pozos de agua, entre otros. En la plataforma se utilizan diversos R-Tree [11] para la indexación de dichos objetos, que en una personalización se definirán cuáles objetos espaciales serán de interés.

R-Tree es el método de acceso estándar para las bases de datos espaciales, utilizado por los Sistemas de Administración de Bases de Datos. Es un árbol balanceado en altura, basado en el B-Tree [3], donde cada nodo almacena mínimos rectángulos envolventes (MBR, *Mínimum Bounding Rectangle).* Los nodos hoja contienen los MBR de los objetos espaciales y enlaces a la base de datos espacial donde se encuentra descripta la geometría y referencia geoespacial. Los nodos internos guardan los MBR que contienen a sus hijos. En el procedimiento de búsqueda, se considera una ventana espacial de consulta, por lo que, se desciende el árbol desde la raíz, siguiendo por los hijos cuyo MBR interseca con la ventana de consulta, y así sucesivamente en forma recursiva, hasta llegar a las hojas. Para mayor detalle del funcionamiento de la estructura, ver [11],

#### **3.2. Bases de Datos Espacio Temporales**

El objeto espacio temporal tiene asociado una forma geométrica y una posición espacial, las cuales pueden cambiar a lo largo del tiempo. En este dominio de aplicación, objetos espacio temporales pueden representar en términos de individuo a un animal o en términos grupales a un rodeo. El rodeo o el individuo son considerados objetos espacio temporales (polígono o punto, respectivamente), que evolucionan de manera continua, por lo que es necesario almacenar su estado en cada instante de tiempo.

Dadas las complejidades que surgen intrínsicamente de la administración de este tipo de dato, la evolución se registra discretamente respecto del tiempo y del espacio. Cuando se produce el cambio de un objeto espacial en forma y/o posición, se almacena en la base de datos el nuevo estado del objeto en el instante de tiempo correspondiente. Para el caso del sistema de monitoreo de la plataforma, un individuo informa con cierta periodicidad cuál es su nueva posición; de esta manera, el sistema mantiene un registro discreto de la trayectoria espacial de cada individuo.

Debido a la componente temporal, se deben manejar grandes cantidades de datos registrados durante un largo periodo de tiempo. Por tanto, se requiere de índices de acceso sobre los datos a fin de responder eficientemente las consultas espacio temporales [5,6,8,9], En esta plataforma se utiliza el D\*R-Tree [6], el cual es un método de acceso espacio temporal de tipo histórico y actual. Mantiene puntos de referencia para ciertos instantes de tiempo donde se almacena la información espacial de los objetos en un R-Tree. Todos los cambios ocurridos entre dos puntos temporales de referencia consecutivos se almacenan en una lista llamada *bitácora.* Este método de acceso está diseñado para responder eficiente e integralmente las consultas espacio temporales más comunes: *Instante, Intervalo, Evento* y *Trayectoria.*

Las de Instante e Intervalo de tiempo son consultas que recuperan todos los objetos que se encuentran en una región demarcada en el espacio en un instante o en un intervalo de tiempo específico. En el caso del sistema de monitoreo de la plataforma, se recuperan los individuos que se encuentran en determinada parcela o región, en un instante o periodo de tiempo.

La consulta Evento recupera los eventos sucedidos en una región en un instante de tiempo determinado. Los eventos son las apariciones o desapariciones de los objetos espacio temporales en una región en cierto instante de tiempo. Sólo retorna aquellos objetos en los cuales su tiempo inicial o tiempo final de entrada/salida al área coincide con el tiempo de la consulta en cuestión. Por ejemplo, consiste en recuperar los individuos que ingresaron o salieron de una parcela o región determinada en un momento dado. Otro ejemplo, si se establece como región de consulta el área del bebedero, se pueden conocer los individuos que se acercaron o se retiraron del mismo en un instante de tiempo.

La consulta Trayectoria permite recuperar el recorrido de posiciones espaciales a lo largo del tiempo en las que un objeto ha permanecido. Por ejemplo, se puede recuperar la ruta recorrida por un individuo o un rodeo, en un intervalo de tiempo dado. En el estudio del comportamiento natural de las caminatas de los individuos durante un periodo de tiempo, se pueden considerar indicadores de hábitos alimenticios y físicos, que determinen su estatus sanitario.

#### **3.3. Geometría Computacional**

La Geometría Computacional se ocupa de resolver problemas geométricos de modo constructivo. Se interesa por demostrar la existencia de la solución de un problema y por encontrar los algoritmos y estructuras de datos eficientes, medidos respecto de su complejidad en tiempo y espacio respectivamente [4], En ocasiones, brinda soluciones eficientes en problemas cuyos datos verifican propiedades geométricas, que permite aplicar técnicas algorítmicas o utilizar estructuras geométricas.

En relación al sistema de monitoreo, se pueden enviar reportes al productor acerca del distanciamiento físico entre los individuos o rodeos, su acercamiento a un monte o zona de pastura, a un bebedero o a una zona de particular atención. También, si siguen a un individuo guía, si se mueven en manada o individualmente, entre otros informes. Esto se obtiene utilizando herramientas que brinda la Geometría Computacional, tales como, diámetros y calibres, grafos de proximidad, visibilidad [4],

Dados los objetos espaciales, tales como bebederos o comederos, es posible que se desee saber dónde ubicar un servicio de atención para los individuos que, dependiendo de las características del servicio, se pretenda minimizar o maximizar la distancia de acercamiento. Por ejemplo, si se desea colocar un servicio de comedero entonces se requiere minimizar las distancias; o en el caso de existir un vertedero incinerador de residuos domésticos o una zona de pastizal perjudicial para la salud de los rodeos, se deben maximizar las distancias de los individuos al vertedero o región.

El cálculo del Cierre Convexo de un conjunto de puntos permite encontrar el polígono convexo más pequeño que contiene a todos los puntos [4]. Si los puntos modelizan los individuos del rodeo, al utilizar el Cierre Convexo se obtiene el diámetro y la anchura de un conjunto, y en consecuencia se pueden calcular medidas de dispersión y trayectoria del rodeo.

El Diagrama de Voronoi de un conjunto de puntos es una subdivisión del plano en un conjunto de regiones de modo que, cada región de Voronoi contiene todas las posiciones más cercanas a esa región que a cualquier otro punto [4]. Si se consideran los bebederos como los puntos (pivotes) del Diagrama de Voronoi, cada región representa la zona de influencia de dicho bebedero y presupone su uso por parte de los individuos de rodeo posicionados en dichas áreas. Si se considera al bebedero como pivote de región, se pueden simular distintos emplazamientos a efectos de optimizar sus ubicaciones en función de homogeneizar las áreas de influencia.

La triangulación de un conjunto de puntos es un conjunto maximal de segmentos cuyos extremos son los puntos, tales que, dos segmentos cualesquiera no se cortan en puntos interiores de ellos [4], Las triangulaciones de conjuntos de puntos se utilizan para el cálculo del área de parcelas de terreno de forma irregular, en el problema de visibilidad desde el mínimo número de puntos posible, en el cálculo de otras estructuras (árboles y grafos). Las triangulaciones de Delaunay se emplean a menudo para diseñar redes en las que los nodos más próximos estén conectados entre sí. De esta manera se pueden diseñar redes de comunicaciones debido a que es un problema de optimización geométrica.

#### 4. Presentación de la plataforma

En el desarrollo de esta plataforma se separó cada componente en diferentes capas, como se mencionó en la Sección 2 que se trata de múltiples capas, las cuales se implementaron de manera independiente a fin de lograr escalabilidad y encapsulamiento. Luego, para coordinar la recepción de diferentes fuentes de datos y su procesamiento, se trabaja en modo cliente - servidor. El servidor es el encargado de almacenar los datos recibidos a partir de diferentes fuentes en estructuras adecuadas y, además, de realizar el procesamiento de los mismos para generar información relevante para el usuario. El cliente resulta en una aplicación móvil o de escritorio, que en tiempo real o diferido, puede mostrar dicha información. En la Figura la se muestra la aplicación de escritorio y en la Ib la aplicación móvil.

El diseño de la capa Presentación considera que la ubicación de los individuos del rodeo pueda visualizarse en tiempo real. La interfaz principal muestra, con simplicidad, las diferentes acciones que un usuario puede realizar, información y navegación sobre el sistema. En la aplicación móvil, se tiene la posibilidad de deslizar el área de visualización, lo cual permite, en tiempo real, visualizar la actividad del establecimiento agropecuario.

En particular, la personalización de la plataforma incluirá el descubrimiento de conocimientos que sean seguros y confiables, para brindar soluciones según los intereses del productor agropecuario. Para ello se prevé el uso de técnicas de Data Mining [13], La interfaz presenta las siguientes secciones de trabajo: Consultas, Opciones y Estado del campo, las cuales se detallan a continuación.

**Consultas.** En esta sección, el usuario puede realizar consultas, sobre los atributos tradicionales o aquellos de tipo complejo, como los espaciales o espa-

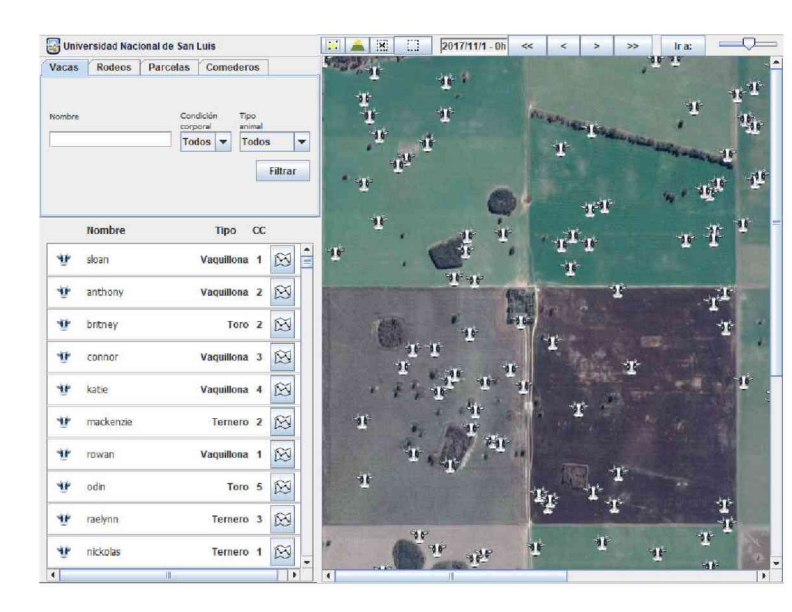

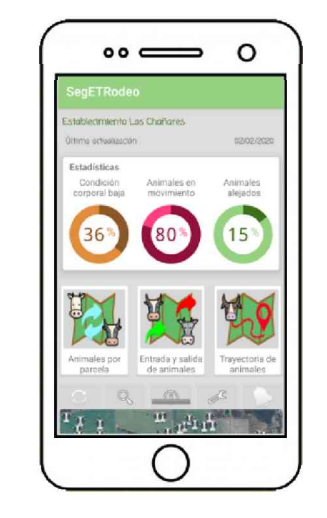

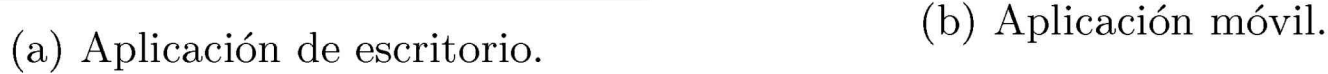

Figural: Interfaces de usuario.

ció temporales. También, puede hacer uso de la aplicación de herramientas de Geometría Computacional. Mediante el uso de web services se puede acceder a las bases de datos que integran la plataforma, las cuales están almacenadas en un servidor, enviar y recibir la información solicitada. Respecto de las consultas de tipo complejo mencionadas para las bases de datos espaciales o espacio temporales, se muestran a continuación descripción e imágenes de las mismas.

Los elementos que mantienen una posición fija dentro del establecimiento, tales como parcelas, bebederos y antenas, están almacenados en base de datos espaciales y se utilizan índices R-Tree para realizar las consultas de tipo espacial. Estas consultas se pueden relacionar y obtener información de los objetos espaciales (ensamble espacial, *spatial join)* [13,12]. En particular en la aplicación, se pueden consultar las antenas que están dentro de una parcela indicada por el usuario, como se muestra en la Figura 2.

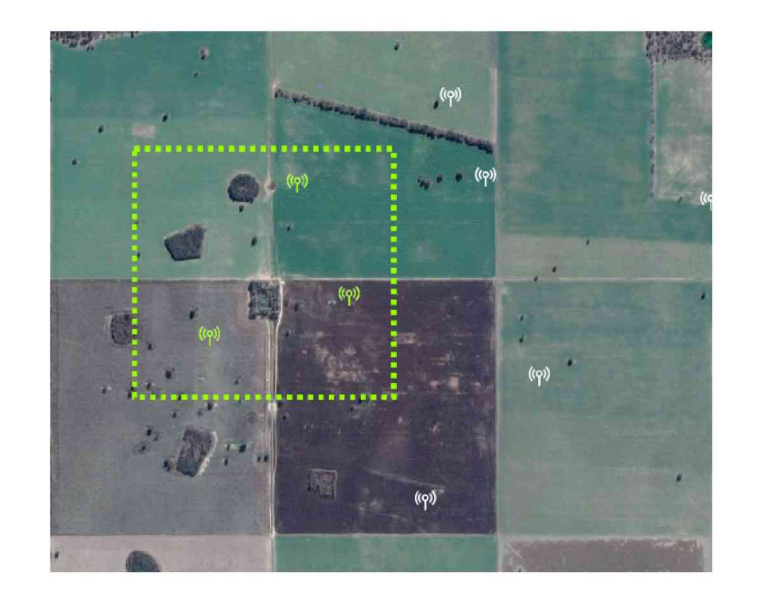

Figura 2: Consulta espacial. Tipo Ventana.

Para encontrar el polígono más pequeño que encierra a todos los individuos de un rodeo, esta plataforma cuenta con herramientas de Geometría Computacional, tal como el Cierre Convexo. En el ejemplo de la Figura 3a se muestra el cierre convexo del rodeo en el instante de tiempo TI. Si se considera un periodo de tiempo (TI, T2, T3), y en cada instante se obtiene el cierre convexo del rodeo, entonces la secuencia de imágenes (Figura 3) muestra cómo el rodeo en conjunto se movilizó en el espacio. Es decir, se puede trazar la trayectoria del rodeo, y de este modo se da respuesta a una consulta espacio temporal de trayectoria sobre objetos espacio temporales que representan los rodeos.

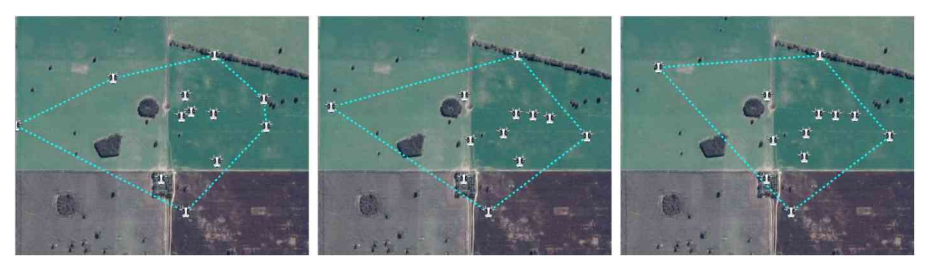

(a) Instante TI. (b) Instante T2. (c) Instante T3.

Figura3: Consulta Espacio Temporal. Cierres Convexos del rodeo en distintos instantes de tiempo.

Dentro de un establecimiento se encuentran objetos de tratamiento ubicados en puntos fijos o con poco movimiento, como es el caso de los bebederos (o comederos). En la plataforma se pueden determinar las zonas más cercanas a estos objetos (modelados como puntos) mediante la utilización de herramientas de Geometría Computacional, en particular, el Diagrama de Voronoi. En la Figura 4a se muestra con línea punteada amarilla las regiones que delimitan las posiciones más cercanas a esa región que a cualquier otro bebedero (o comedero).

La Triangulación de Delaunay puede ser utilizada para trazar redes en la que los nodos más próximos están conectados entre sí. En la plataforma se utiliza para indicar las distancias más próximas entre antenas de telecomunicación ubicadas en el establecimiento. En el ejemplo de la Figura 4b, las antenas son representadas como nodos de la red.

La consulta *Individuos por parcela* en un intervalo o instante de tiempo (fecha y hora inicial, fecha y hora final) retorna todos los individuos que estuvieron en una parcela dada durante un intervalo o instante de tiempo determinado. En el ejemplo de la Figura 5a, se muestran los individuos que estuvieron en la parcela seleccionada en el intervalo indicado (resaltados con círculos amarillos).

La consulta *Entrada, y salida de individuos* retorna todos los individuos que ingresaron (resaltados con círculos verdes) y los que salieron (resaltados con círculos rojos) de una parcela seleccionada para un momento determinado (fecha y hora). En el ejemplo de la Figura 5b se muestran dos individuos: uno que ingresó (círculo verde) y otro que salió (círculo rojo) de la parcela seleccionada en el momento elegido.

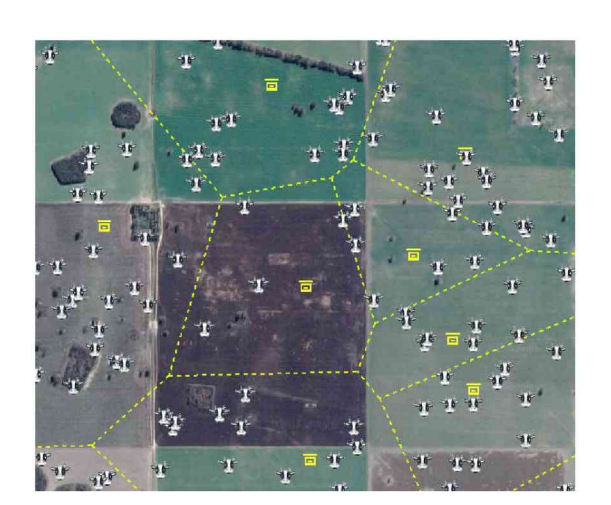

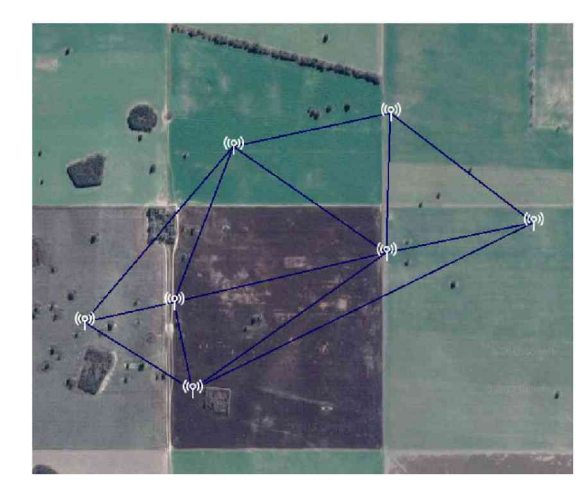

(a) Zonas de puntos más cercanos a cada (b) Distancias más cortas entre antenas comedero. de telecomunicación.

Figura 4: Herramientas de Geometría Computacional.

La consulta *Trayectoria de individuos* retorna el recorrido de un individuo durante un intervalo de tiempo. En el ejemplo de la Figura 5c se muestra el recorrido de un individuo en un determinado periodo de tiempo (flechas naranjas).

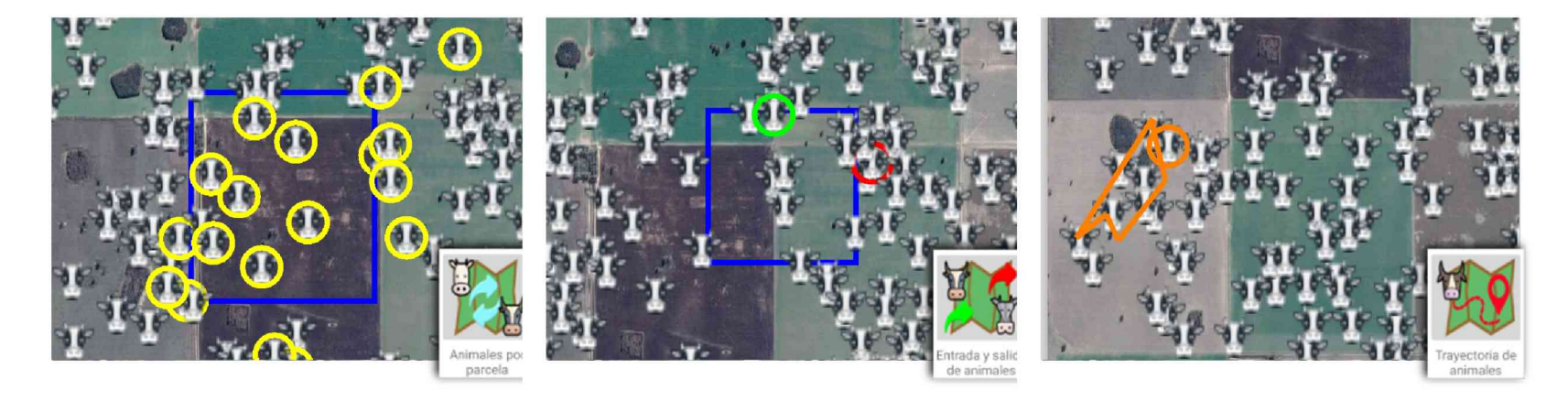

(a) Consulta *Individuos por* (b) Consulta *Entrada y sa-*(c) Consulta *Trayectoria de parcela lida de individuos individuos*

Figura 5: Consultas Espacio Temporales.

**Opciones.** La aplicación cuenta con una barra de opciones, para la actualización de los datos, la búsqueda de un individuo particular, la configuración de opciones y la consulta de alertas y mensajes emitidos por el servidor.

**Estado del campo.** La aplicación muestra el estado actual del campo y sus individuos. Mediante el deslizamiento de la barra que se encuentra en la parte superior de esta sección se pueden reproducir los movimientos históricos de cada individuo.

# **5. Conclusiones y visión de futuro**

A través de este desarrollo I+D+i se pudo realizar un proceso de diseño y desarrollo de una plataforma para la integración de TIC orientada al Agro, a fin de alcanzar los objetivos mencionados. Como parte de la propuesta innovadora, la aplicación de Modelos Avanzados de Bases de Datos y Geometría Computational, permitió hallar soluciones en los problemas planteados en el dominio de aplicación.

Como visión de futuro se espera detectar, evaluar y analizar indicadores de gestión y para la toma de decisiones, evaluar y analizar los resultados obtenidos, la pertinencia y la transferencia de los proyectos I+D+i en las áreas de intervención seleccionadas, consolidar el ámbito interdisciplinario de formación y fortalecimiento de competencias, como así también considerar líneas de trabajo futuro, con nuevos actores, proyectos y objetivos.

### Referencias

- 1. AgroTIC. <http://www.agrotic.info> (2016)
- 2. Campo Conectado. [http://inta.gob.ar/noticias/campo-conectado-un-nuevo](http://inta.gob.ar/noticias/campo-conectado-un-nuevo-proyecto-interinstitucional)proyecto-interinstitucional (2017)
- 3. Bayer, R., McCreight, E.: Organization and maintenance of large ordered indices. In: Proceedings of the 1970 ACM SIGFIDET (Now SIGMOD) Workshop on Data Description, Access and Control, p. 107-141. SIGFIDET '70, Association for Computing Machinery, New York, NY, USA (1970), <https://doi.org/10.1145/> 1734663.1734671
- 4. Berg, M.d., Cheong, O., Kreveld, M.v., Overmars, M.: Computational Geometry: Algorithms and Applications. Springer-Verlag, Santa Clara, CA, USA, 3rd edn. (2008)
- 5. Carrasco, F.D., Gagliardi, E.O., García Sosa, J.C., Gutierrez, G.: Una propuesta de un método de acceso espacio-temporal: 1+ 3 R-Tree. In: Congreso Argentino de Ciencias de la Computación (2006)
- 6. Dorzán, M., Gagliardi, E., Gómez Barroso, J., Gutiérrez Retamal, G.: Un nuevo índice eficiente para resolver diversas consultas espacio-temporales. In: Conferencia Latinoamericana de Informática (2006)
- 7. Elmasri, R., Navathe, S.: Fundamentals of Database Systems. Addison-Wesley Publishing Company, USA, 6th edn. (2010)
- 8. Gagliardi, E.O., Carrasco, F.D., García Sosa, J.C.: 1+ 3 R-Tree: un método de acceso espacio-temporal. In: XV Congreso Argentino de Ciencias de la Computación (2009)
- 9. Gagliardi, E.O., Dorzán, M.G., Gómez Barroso, J.G., Gutiérrez Retamal, G.A.: D\* R-Tree: un método eficiente para responder consultas espacio-temporales. In: XII Congreso Argentino de Ciencias de la Computación (2006)
- 10. Gagliardi, E.O., Dorzán, M.G., Taranilla, M.T., Palmero, P.R., Casanova, C.: Geoseguimiento de rodeos, hacia una plataforma integral para el agro. In: 47JAIIO - Congreso de Agrolnformática (2018)
- 11. Guttman, A.: R-trees: A dynamic index structure for spatial searching. In: Proceedings of the 1984 ACM SIGMOD International Conference on Management of Data. pp. 47-57. SIGMOD '84 (1984)
- 12. Manolopoulos, Y., Papadopoulos, A., Vassilakopoulos, M.: Spatial Databases: Technologies, Techniques and Trends. Idea Group (2005)
- 13. Shekhar, S., Chawla, S.: Spatial databases a tour. Prentice Hall (2003)